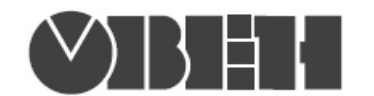

# Краткая инструкция по работе с измерителем-регулятором одноканальным ТРМ201 по интерфейсу RS-485

## Работа по протоколам Modbus RTU и Modbus ASCII

### Перечень поддерживаемых функций Modbus

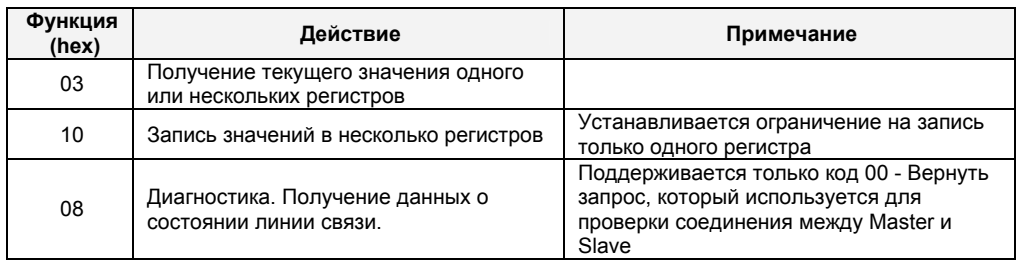

#### Перечень регистров Modbus Кол-во Параметр Адрес Диапазон Тип знаков Имя Назначение **Modbus** значений данных после **OBEH** (hex) (dec) запятой Группа LvoP. Оперативные параметры (только чтение: Modbus-функция 0x03)  $0x0000$ **STAT** Регистр статуса binary  $\equiv$ 16 бит<sup>1)</sup> PV Измеренная величина 0x 0001 Signed Int16  $\star$ Группа LvoP. Рабочие параметры (чтение: Modbus-функция 0x03, запись: Modbus-функция 0x10) Уставка регулятора 0x 0002 Signed Int16 **SP** Перевод канала на внешнее  $r-L$ 0x 0003  $Int16$  $\,0\,$  $0,1$ управление 0,1 (ВУ ключевого типа) Выходной сигнал 0x 0004  $Int16$  $\mathbf{3}$ r.out  $0.000...1.000$ (ВУ аналогового типа) Группа LvoP. Оперативные параметры (только чтение: Modbus-функция 0x03 ) 0x 1000 0x 1001 **DEV** Тип прибора Char<sup>[8]</sup> **TPM201** 0x 1002 0x 1003 0x 1004 0x 1005 V03.00xx **VER** Char<sup>[8]</sup>  $\overline{a}$ Версия прибора 0x 1006 0x 1007 **STAT** 0x 1008  $\equiv$ 16 бит<sup>1)</sup> Регистр статуса binary 0x 1009 **PV** Измеренная величина Float32  $\overline{\phantom{a}}$ 0x 100A 0x100B **SP** Уставка регулятора Float32  $\overline{a}$ 0x100C Группа Comm. Параметра обмена (чтение: Modbus-функция 0x03 / запись: Modbus-функция 0x10) - OWEN, Prot Протокол обмена 0x 0100 Int16  $\pmb{0}$ 1 - ModBus-RTU, - ModBus-ASCII [kbps]  $0 - 2.4$ ; 1 - 4.8; 2 - 9.6; bPS 0x0101  $Int16$  $\mathbf 0$  $3 - 14.4$ ; 4 - 19.2; Скорость обмена  $5 - 28.8$ ; 6 - 38.4;  $7 - 57.6$ ;  $8 - 115.2$  $0 - 8$  бит, 1 - 11 бит / A.Len 0x0102 Int16  $\mathsf 0$ Длина сетевого адреса Только для ОВЕН  $0... 255 / 0... 2047$ Диапазон указан для 0x0103  $Int16$  $\,0\,$ Addr Базовый адрес прибора протокола Modbus / OBEH. Задержка ответа от прибора п rSdL 0x0104 Int16  $\mathsf 0$  $0...45$  MC RS-485  $0 - 7$  бит 0x0105 Int16  $\pmb{0}$ Len Длина слова данных  $1 - 8$  бит PrtY Четность 0x0106  $Int16$  $\pmb{0}$  $0$  – none (отсутствует)  $0 - 1$  стоп-бит 0x0107 Int16  $\boldsymbol{0}$ Sbit Количество стоп-бит  $-2$  стоп-бит Код сетевой ошибки при Возвращаемые коды 0x0108  $\mathbf 0$ ошибок аналогичны n.Err последнем обращении к Hex word протоколу ОВЕН прибору

#### Перечень поддерживаемых стандартных кодов ошибок MODBUS

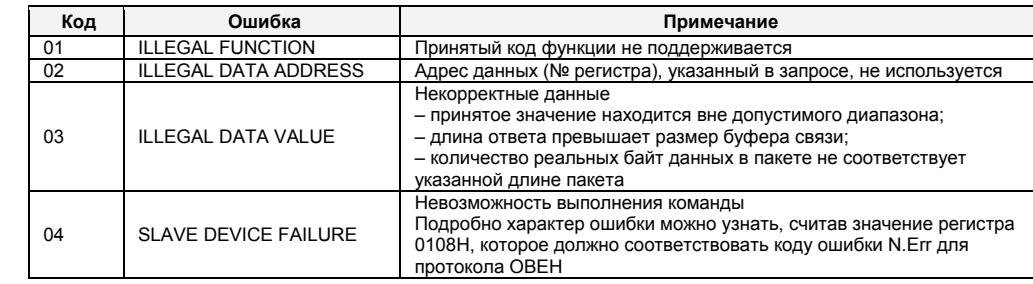

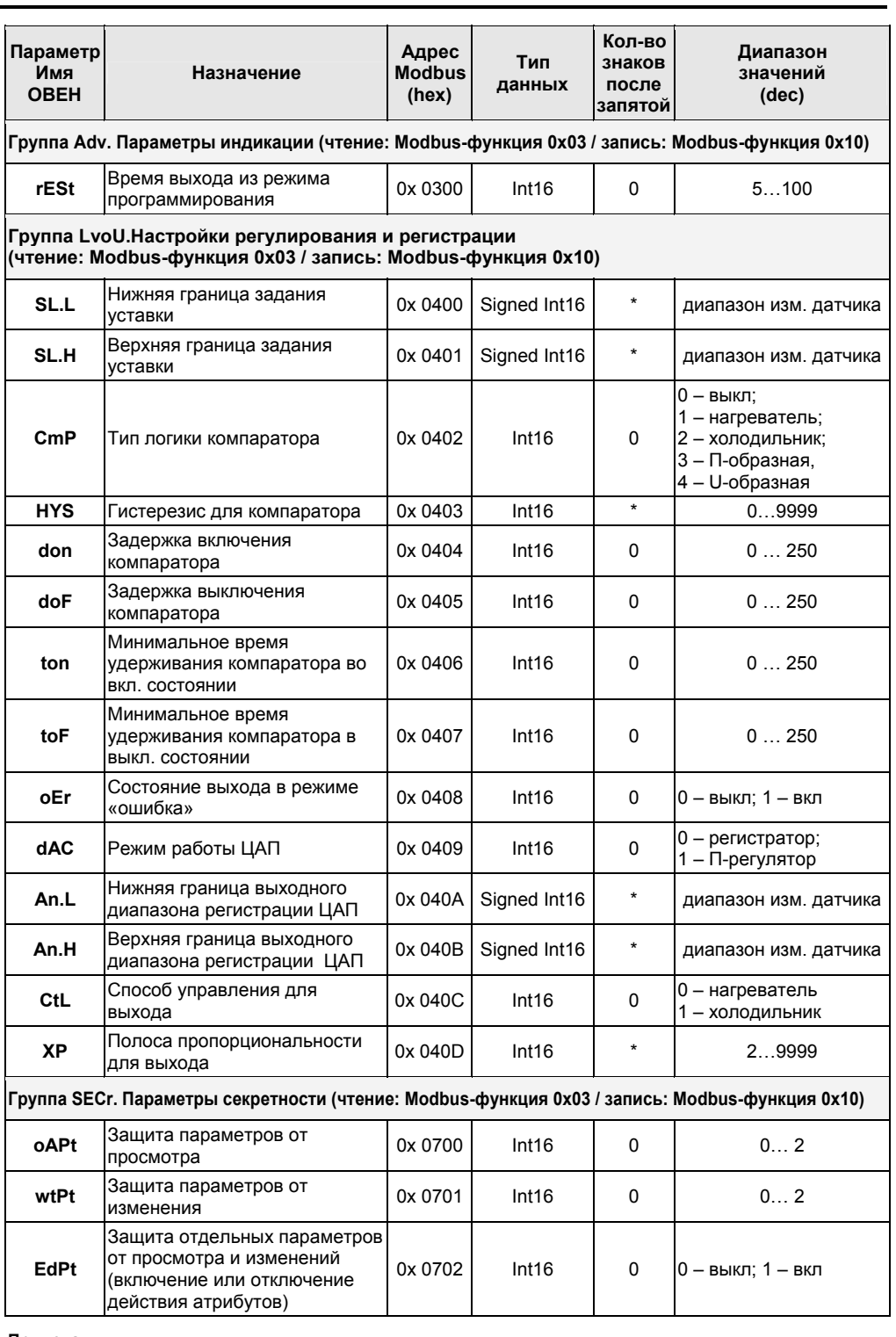

Примечания:

- определяется параметром dP. 1) - см. таблицу «Назначение битов регистра STAT»

#### Типы данных

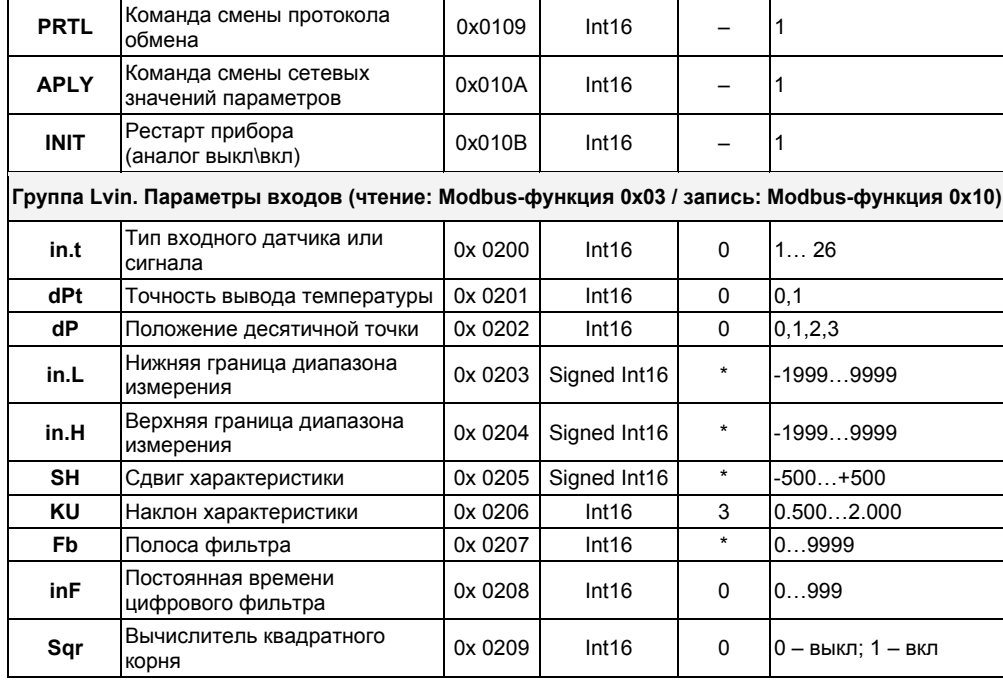

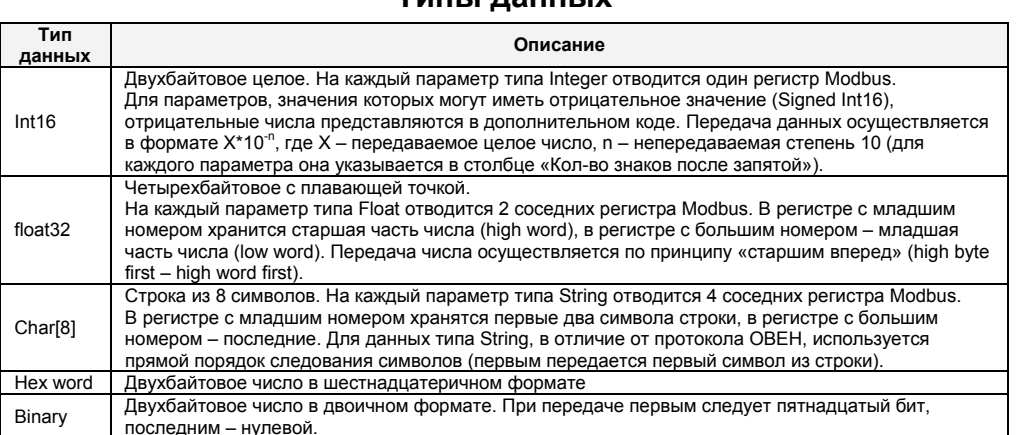

### Назначение битов регистра STAT

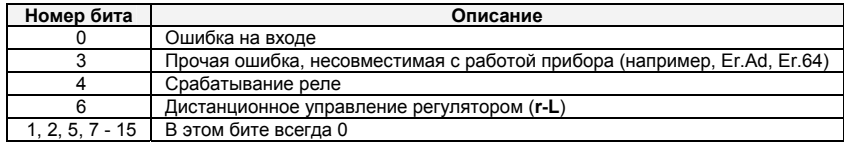

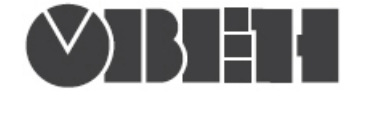

### Работа по протоколу ОВЕН

С описанием сетевого протокола приборов ПО OBEH по RS-485 можно ознакомиться на сайте

www.owen.ru

Там же можно бесплатно скачать программу-конфигуратор, ОРС-сервер, драйвер для работы со SCADA-системой TRACE MODE; библиотеки WIN DLL

### Список параметров для работы по протоколу ОВЕН

(1 – Наименование параметра; 2 – Индекс; 3 – Наsh-код (в 16-ой сис. счисления);<br>4 – Формат представления данных; 5 – Характеристика;<br>Диапазон значений: 6 – на приборе, 7 – в сети)

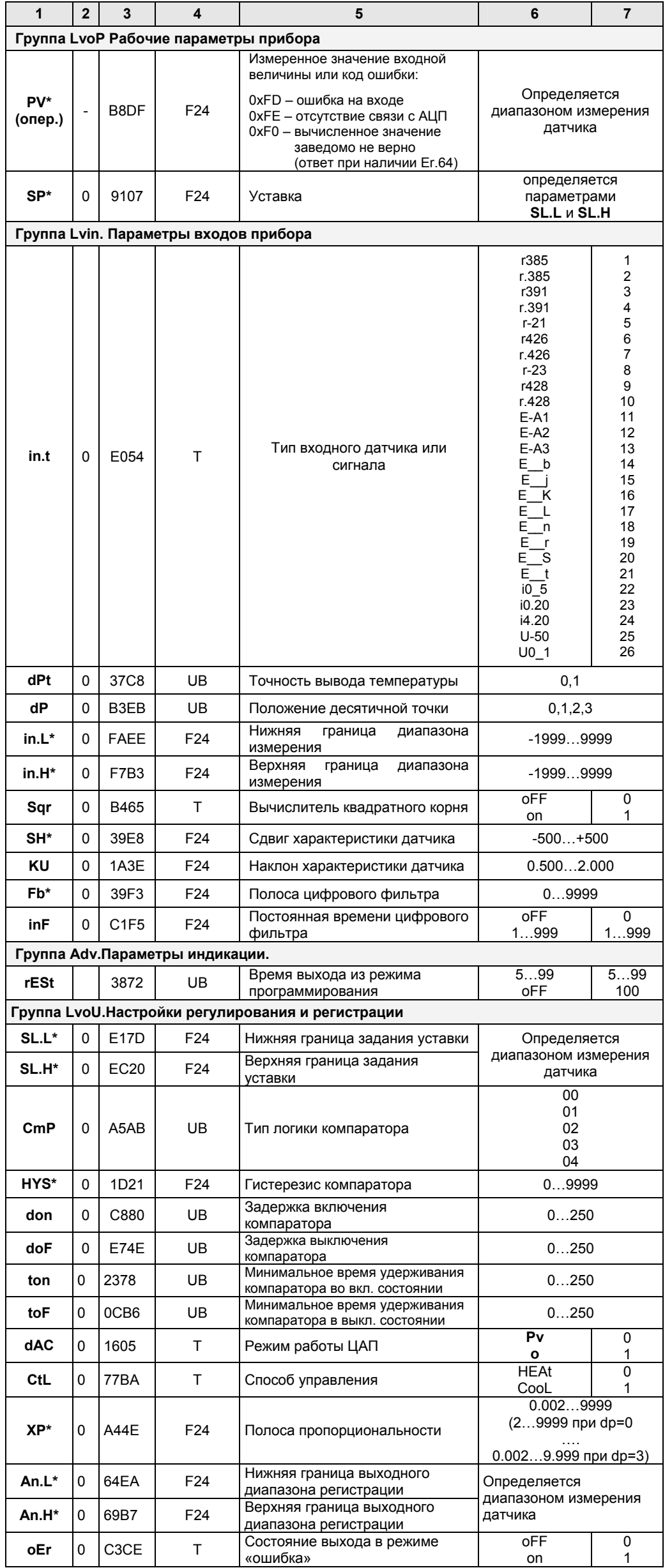

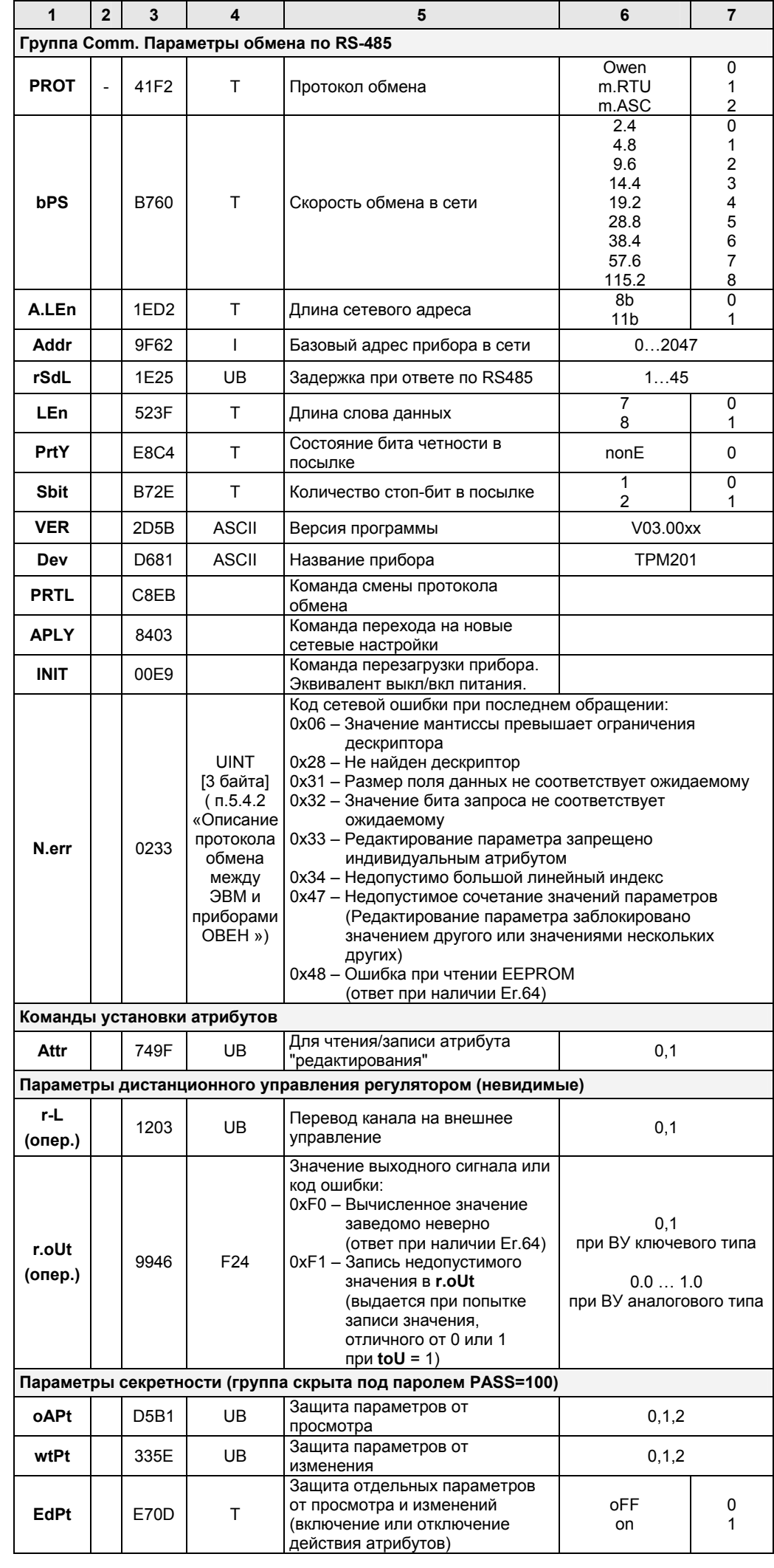

#### Внимание!

Заданное в параметре rSdL значение может отрабатываться прибором с погрешностью -1 мс / +5 мс от допустимого в п.2.8 «ОПИСАНИЕ протокола обмена между ПЭВМ и приборами OBEH».

#### Примечания:

- 1) Звездочкой (\*) обозначены параметры, на значения которых оказывает влияние параметр dP «Положение десятичной точки».
- перавлето на котоложение досли поли постоянно меняется в процессе работы<br>прибора. Для него допускается только чтение. Параметры r-L, r.out являются<br>оперативными, для которых помимо чтения возможна запись.  $2)$
- 3) У параметров, имеющих индекс, он находится в информационной части и состоит из двух байт (см. п. 5.3 «Описание протокола обмена между ПЭВМ и приборами ОВЕН»).  $4)$ Форматы данных:
	- **UB** - тип unsigned byte.
	- тип unsigned byte, но значения параметра отображаются на индикаторе  $\mathsf T$ СИМВОЛАМИ.
	- $1 -$ тип unsigned short int 2 байта.<br>F24 тип float 24 3 байта.
	-
	- ASCII тип строка ASCII символов 8 байт (ВСЕГДА ТОЛЬКО ЧТЕНИЕ).